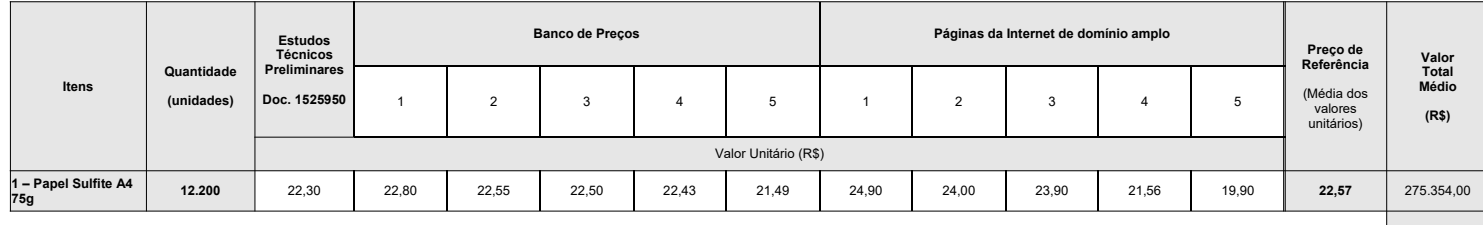

**Valor Total =** 275.354,00

## NOTAS:

1) O preço de referência foi definido de acordo com a IN DG n. 28/2022, art. 7º, e equivale à média aritmética dos valores dos preços obtidos.

2) Conforme a análise dos preços demonstrada nas tabelas abaixo, nenhum valor foi considerado excessivamente elevado pela aplicação do critério de avaliação constante do<br>art. 7º, §2º, da IN DG n. 28/2022.

3) Conforme a análise dos preços demonstrada nas tabelas abaixo, nenhum valor foi considerado inexequível pela aplicação do critério de avaliação constante do art. 7º, §2º,<br>da IN DG n. 28/2022.

4) Agentes responsáveis pela pesquisa: - Rodrigo Beuno Cantini, Técnico Judiciário - Leandro Amsberg Calazans, Técnico Judiciário

5) PREÇOS PESQUISADOS BANCO DE PREÇOS:

ltem 1: Policlinica Naval Nossa Senhora da Gloria – RJ; Secretaria de Estado da Administração da Paraíba - PB; Pref. Mun. de Teixeira Soares – PR; Pref. Mun. de Bonito –<br>PA; Pref. Mun. de Inhumas – GO.

6) PREÇOS PESQUISADOS DE INTERNET:

tem 1: Shopee, Art Bazar, Upicom, Intersupri, Unilar.

## **Análise dos Preços Pesquisados**

Identificação dos preços excessivamente elevados, percentuais acima de 30% (em amarelo, se houver) valor percentual = (preço pesquisado/média dos demais preços) – 1

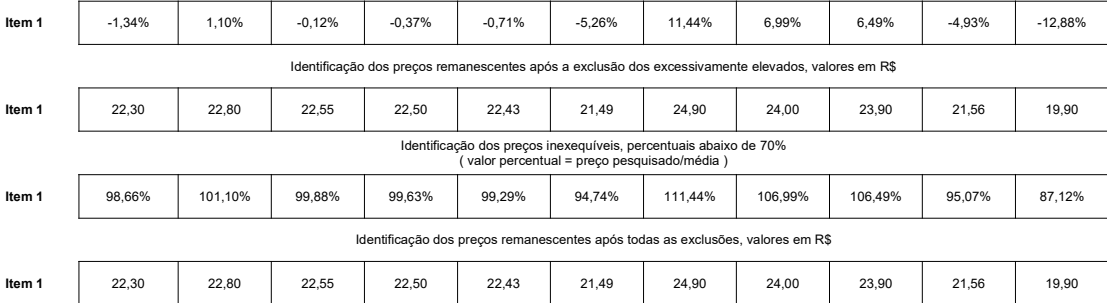